### 2. Variables and Conditions

Ján Dugáček

September 11, 2018

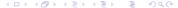

### Table of Contents

- Variables
  - Why we need them
  - Available types
  - Usage

  - Exercises Shortcuts
- Conditions
  Condition
  - Exercise
- Homework

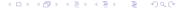

#### Advanced exercise

- Do this only if you already know how to use variables!
- Calculate  $\pi$  using the Monte Carlo method (scatter many points randomly in a square, calculate the fraction of them that is closer to its centre than a half of the square's side)
- Hint: you may use rand() to generate random numbers
- Why is the result so imprecise?
- Challenge: Do it without computing any square root (neither manually nor in the program)
- Second powers of the same numbers are computed over and over. Would it be useful to store the computed second powers of numbers for later use?

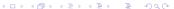

### **Variables**

- Everything in digital format is a number or a group of numbers (addresses, texts, pictures, programs, ...)
- There are several formats for numbers, depending on the required size and need to support negative numbers and decimals
- Numbers are always binary code, groups of ones and zeroes, a bit is a single value that can be zero or one, a byte is a group of eight bits ( $8^2 = 256$  possible values)
- On computers, numbers usually can be saved on 1 byte (256 values), 2 bytes ( $2^{16} = 65536$  values), 4 bytes ( $2^{32} = 4294967296$  values) or 8 bytes ( $2^{64} = 18446744073709551616 = 1.8 \cdot 10^{19}$  values)
- A number stored someplace with a name is called *variable*
- A single number is called primitive data type

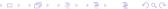

# Usage

```
#include <iostream>
int main(int argc, char** argv) {
    int x;
    x = 2;
    std::cout << x << std::endl;
    return 0;
}</pre>
```

- We first create variable x
- The compiler will recognise x as an integer variable
- Then we set value 2 to x
- We can write its value to the program's output

# Usage #2

```
#include <iostream>
int main(int argc, char** argv) {
    int x = 2;
    std::cout << x << std::endl;
    return 0;
}</pre>
```

- We can set its value at the same line as when creating it
- This is the recommended way to do it, because if you forget to set it, it will have an unpredictable value

# Available types

- int standard sized integer (usually int32\_t, range -2147483648 to 2147483647)
- short int short sized integer (usually int16\_t, range -32768 to 32767)
- char very short sized integer, often used to store letters (usually int8\_t, range -128 to 127)
- long int short sized integer (usually int64\_t, range -9223372036854775808 to 9223372036854775807)
- unsigned int integer for non-negative values (usually uint32\_t, range 0 to 4294967295)
- There are unsigned versions of all other sized integer types

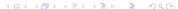

# Available types

- float stores numbers with decimal point (usually 32-bit, 6 decimals, greatest numbers are around 10<sup>38</sup>)
- double stores numbers with decimal point (usually 64-bit, 15 decimals, greatest numbers are around 10<sup>308</sup>)
- bool can have only two values, false which is 0 or true which is 1
- std::string stores text, works quite differently

# Usage #3

```
#include <iostream>
int main(int argc, char** argv) {
    int x = -1024 - 2;
    short int y = x * x;
    int z = x / 4;
    std::cout << y << std::endl;
    std::cout << z << std::endl;
    return 0;
}</pre>
```

- We first create variable x and save -1026 into it
- Then we create variable y and save the square of x into it, which does not fit there
- After, we create variable z and set its value to x divided by 4, because both x and 4 are integers, the result is an integer, rounding the value down
- The resulting values of y and z are written into the terminal

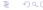

# Usage #3

- We first divide 15 by 2, rounding down because both numbers are integers and result is integer, recalculate it to float and save it into x
- Then we divide 15.0 by 2, because 15.0 is a decimal, it is a float, arithmetic between a float and an int yields a float, the resulting float is saved into y
- After, we convert the integer 15 to float, divide it by 2, the resulting float is saved into z
- Next, we divide the float x by 2 and save it into variable w
- The resulting values of variables are written into the terminal

### **Exercises**

- Set 17 to x, divide it by 4 (rounded down), set  $x^2 12$  to y, add 18 to the result and write out the result
- 2 Calculate  $(3+2-12)\cdot((9-2)\cdot 5)+(3+2-12)\cdot(8+((9-2)\cdot 5))$  without writing 3 + 2 12 or  $(9-2)\cdot 5$  more than once or calculating anything yourself
- **3** Calculate  $\frac{3+2-12}{(9-2)\cdot 5}$  +  $(3+2-12)\cdot (8+\frac{(9-2)\cdot 5}{3+2-12})$  without writing 3 + 2 − 12 or (9 − 2) · 5 more than once or calculating anything yourself

### Shortcuts

- Lines like x = x + 4 are used a lot, so they can be shortened to x += 4
- Analogically, you can use x -= y \* 2 (subtract 2 multiplied by y from x and save it into x), x /= 1.5 or x \*= 1.01
- x += 1 can be further shortened to x++ or ++x
- Analogically, there is also x-- or --x for x -= 1

#### Advanced exercise

- Do this only if you already know how to use if, while and for!
- Calculate x in  $x + 1 = \frac{1}{x}$
- You may assume that x is positive
- Challenge: Do not calculate anything more than 1000 times, but limit your precision only by the maximum decimals that can be stored in primitive types and use no prior knowledge

#### Condition

- First, we let the user insert a number
- Then, we check if x is lesser than 0
- ullet Only if x is lesser than 0, multiply by -1
- This will replace x by its absolute
- x is printed at the end of the program

- Here, we check if x is greater than or equal to 0
- $\bullet$  If the condition is met, multiply x by -1 and set variable changed to 1
- Variables defined in a block (the part in curly brackets) are not available outside of it

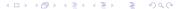

- Here, we check if x is greater than y or x is less than two times y
- We also check if x equals y and save the result of the comparison into variable equals
- If the first condition is met, 1 is assigned to changed and we check if x was previously found to be equal to y
- The result of comparison can be 1 (true) or 0 (false)

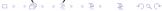

```
int z = 0;
if (x > y && x != 1) {
    z = 1;
    if (x = y - 1) {
        z = 2;
    }
}
```

- Here, we check if x is greater than y and x is not equal to 1
- If the condition is met, 1 is assigned to z and y 1 is assigned to x and if x is non-zero (true), 2 is assigned to z
- Do not confuse = (variable assignment) with == (comparison)! It is a huge source of errors!

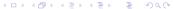

```
int z = 0;
if (x > y && (x = y || y == 1)) {
    z = 1;
}
```

- Here, we check if x is greater than y and if that is true, we assign y into x and if the result is non-zero (true) or y is equal to 1, the condition is met
- ullet If the condition is met, 1 is assigned to z
- If x is not greater than y, the condition is never true and the rest is ignored, thus y is never assigned to x
- Do not confuse && and || with & and |, they mean something else but usually lead to different outcomes, so a program using & instead of && may seem okay but then behave weirdly

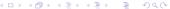

```
int z = 0;

if (!(x > y) \&\& (x == 1 || (x = y))) {

z = 1;

}
```

- Here, we check if it's not true that x is greater than y and if that condition is met, we check if x is equal to one, if that is false, we assign y into x, check if it's non-zero and go inside the block if the one of these two conditions is met
- ullet If x is equal to 1, the condition is true regardless of the value of y and the next condition is ignored, thus y is never assigned to x

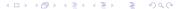

#### Inline condition

int 
$$z = (!(x > y) \&\& (x == 1 || (x = y))) ? 1 : 0;$$

- This does the same as the previous, if the condition is met, z is initialised with 1, otherwise it's initialised with 0
- It is useful only when assigning values into a variable depending on a condition

int 
$$z = (x > 1)$$
 ?  $((y > 1)$  ? 2 : 1) : 0;

- It can be nested too
- If x is greater than 1, then if y is greater than 1, 2 is set into z, otherwise 1, if x is not greater than 1, 0 is set into z

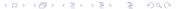

#### Exercise

- Create a program that reads a number and tells if it's even or odd
- 2 Create a program that reads a number and reports if it's the square of an integer (the number will not be greater than 20)
- Oreate a program that reads two numbers as coordinates of a point and prints the point's distance from point (2, 3)
- Create a program that reads two numbers as coordinates of a point and determines if the point lies within a circle with centre at (2, 3) and radius 4

### Homework

No homework

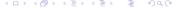